# **Django SQRL Documentation** *Release 0.1*

**Miroslav Shubernetskiy**

**Sep 20, 2017**

# Contents

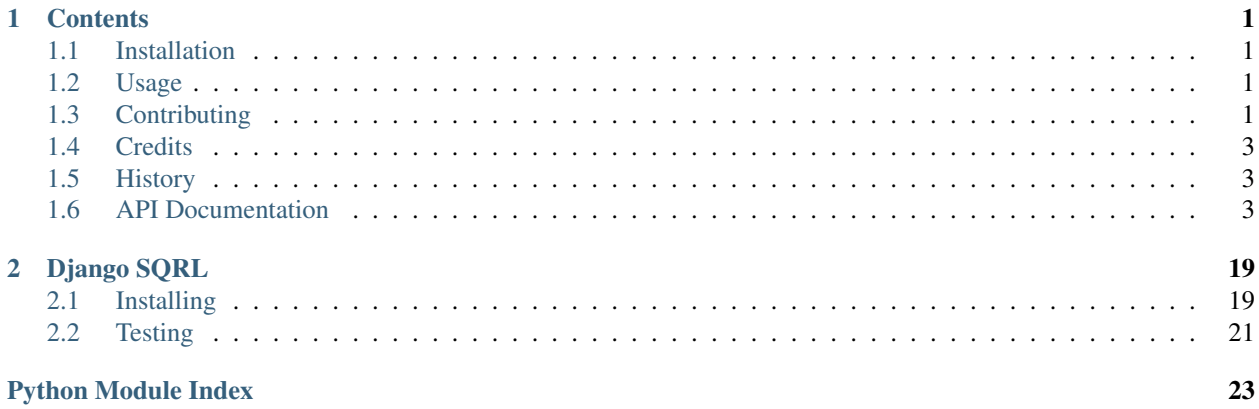

# CHAPTER<sup>1</sup>

# **Contents**

# <span id="page-4-1"></span><span id="page-4-0"></span>**Installation**

At the command line:

\$ easy\_install django-sqrl

Or, if you have virtualenvwrapper installed:

```
$ mkvirtualenv django-sqrl
$ pip install django-sqrl
```
# <span id="page-4-2"></span>**Usage**

TODO

# <span id="page-4-3"></span>**Contributing**

Contributions are welcome, and they are greatly appreciated! Every little bit helps, and credit will always be given.

You can contribute in many ways:

### **Types of Contributions**

### **Report Bugs**

Report bugs at [https://github.com/miki725/django-sqrl/issues.](https://github.com/miki725/django-sqrl/issues)

If you are reporting a bug, please include:

- Your operating system name and version.
- Any details about your local setup that might be helpful in troubleshooting.
- Detailed steps to reproduce the bug.

#### **Fix Bugs**

Look through the GitHub issues for bugs. Anything tagged with "bug" is open to whoever wants to implement it.

#### **Implement Features**

Look through the GitHub issues for features. Anything tagged with "feature" is open to whoever wants to implement it.

### **Write Documentation**

Django SQRL could always use more documentation, whether as part of the official Django SQRL docs, in docstrings, or even on the web in blog posts, articles, and such.

#### **Submit Feedback**

The best way to send feedback is to file an issue at [https://github.com/miki725/django-sqrl/issues.](https://github.com/miki725/django-sqrl/issues)

If you are proposing a feature:

- Explain in detail how it would work.
- Keep the scope as narrow as possible, to make it easier to implement.
- Remember that this is a volunteer-driven project, and that contributions are welcome :)

### **Get Started!**

Ready to contribute? Here's how to set up *django-sqrl* for local development.

- 1. Fork the *django-sqrl* repo on GitHub.
- 2. Clone your fork locally:

\$ git clone git@github.com:your\_name\_here/django-sqrl.git

3. Install your local copy into a virtualenv. Assuming you have virtualenvwrapper installed, this is how you set up your fork for local development:

```
$ mkvirtualenv django-sqrl
$ cd django-sqrl/
$ make install
```
4. Create a branch for local development:

```
$ git checkout -b name-of-your-bugfix-or-feature
```
Now you can make your changes locally.

<span id="page-6-5"></span>5. When you're done making changes, check that your changes pass flake8 and the tests, including testing other Python versions with tox:

```
$ make lint
$ make test-all
```
6. Commit your changes and push your branch to GitHub:

```
$ git add .
$ git commit -m "Your detailed description of your changes."
$ git push origin name-of-your-bugfix-or-feature
```
7. Submit a pull request through the GitHub website.

### **Pull Request Guidelines**

Before you submit a pull request, check that it meets these guidelines:

- 1. The pull request should include tests.
- 2. If the pull request adds functionality, the docs should be updated. Put your new functionality into a function with a docstring, and add the feature to the list in README.rst.
- 3. The pull request should work for Python 2.7, 3.4, and for PyPy. Check [https://travis-ci.org/miki725/django-sqrl/](https://travis-ci.org/miki725/django-sqrl/pull_requests) [pull\\_requests](https://travis-ci.org/miki725/django-sqrl/pull_requests) and make sure that the tests pass for all supported Python versions.

## <span id="page-6-0"></span>**Credits**

### **Development Lead**

• Miroslav Shubernetskiy - <https://github.com/miki725>

### **Contributors**

None yet. Why not be the first?

### <span id="page-6-1"></span>**History**

### **0.1.0 (2015-05-20)**

• First release on PyPI.

## <span id="page-6-2"></span>**API Documentation**

### <span id="page-6-3"></span>**sqrl package**

#### <span id="page-6-4"></span>**Subpackages**

<span id="page-7-3"></span>**sqrl.management package**

**Subpackages**

<span id="page-7-1"></span>**sqrl.management.commands package**

**Submodules**

**sqrl.management.commands.clearsqrlnuts module**

**sqrl.management.commands.clearsqrlnuts module**

<span id="page-7-2"></span>**sqrl.templatetags package**

**Submodules**

**sqrl.templatetags.sqrl module**

**sqrl.templatetags.sqrl module**

**Submodules**

**sqrl.admin module**

**sqrl.backends module**

#### <span id="page-7-0"></span>**sqrl.crypto module**

class sqrl.crypto.**Ed25519**(*public\_key*, *private\_key*, *msg*) Bases: object

Utility class for signing and verifying ed25519 signatures.

More information about ed25519 can be found at [http://ed25519.cr.yp.to/.](http://ed25519.cr.yp.to/)

#### **Parameters**

- **public\_key** (bytes) Key used for verifying signature.
- **private\_key** (bytes) Key used for signing data.
- **msg** (bytes) Binary data for which to generate the signature.

#### **is\_signature\_valid**(*other\_signature*)

Check if other\_signature is a valid signature for the provided message.

Returns Boolean indicating whether validation has succeeded.

#### Return type bool

#### **sign\_data**()

Generate ed25519 signature for the provided data.

Returns ed25519 signature

Return type bytes

<span id="page-8-3"></span>class sqrl.crypto.**HMAC**(*nut*, *data*)

Bases: object

Utility class for generating and verifying HMAC signatures.

This class relies on Django's built in salted\_hmac() to compute actual HMAC values by using SECRET\_KEY as key.

#### **Parameters**

- **nut** (SQRLNut) Nut from which necessary data is extracted to add a salt value to the HMAC input data. Currently only models. SQRLNut. session\_key is used.
- **data** (OrderedDict) Dict for which to either compute or validate HMAC signature.

#### **is\_signature\_valid**(*other\_signature*)

Check if the other\_signature is a valid signature for the provided data and the nut.

Returns Boolean indicating whether validation has succeeded.

Return type bool

#### <span id="page-8-1"></span>**sign\_data**()

Generate HMAC signature for the provided data.

Note: max key is ignored in the input data if that key is present.

Returns Binary signature of the data

Return type bytes

#### sqrl.crypto.**generate\_randomness**(*bytes=32*)

Generate random sample of specified size bytes.

Parameters **bytes** (int, optional) – Number of bytes to generate random sample

Returns [Base64.encode\(\)](#page-13-0) encoded random sample

Return type str

#### <span id="page-8-2"></span>**sqrl.exceptions module**

<span id="page-8-0"></span>class sqrl.exceptions.**TIF** Bases: int

SQRL TIF int subclass which can represent SQRL TIF flags.

#### **Example**

```
>>> tif = TIF(TIF.IP_MATCH | TIF.TRANSIENT_FAILURE | TIF.COMMAND_FAILED)
>>> tif.is_ip_match
True
>>> tif.is_id_match
False
>>> tif.is_transient_failure
True
>>> tif
100
```

```
>>> tif.as_hex_string()
'64'
>>> tif.breakdown() == {
... 'id_match': False,
... 'previous_id_match': False,
... 'ip_match': True,
... 'sqrl_disabled': False,
... 'not_supported': False,
... 'transient_failure': True,
... 'command_failed': True,
... 'client_failure': False,
... }
True
```
#### **BAD\_ID\_ASSOCIATION** = 256

SQRL Identity is already a ssociated with a different account

#### **CLIENT\_FAILURE** = 128

SQRL command failed because SQRL client sent invalid data

#### **COMMAND\_FAILED** = 64

SQRL command failed for any reason

#### **ID\_MATCH** = 1

SQRL ID was found in DB

#### **IP\_MATCH** = 4

SQRL client is used from same IP as where transaction started

#### **NOT\_SUPPORTED** = 16

SQRL client requested SQRl operation which is not supported

#### PREVIOUS ID MATCH = 2

Previous SQRL ID was found in DB

#### SORL DISABLED = 8

SQRL auth is disabled for the found SQRL identity as per users request

#### **TRANSIENT\_FAILURE** = 32

SQRL command failed transiently. Most likely restarting SQRL transaction should fix this

#### **as\_hex\_string**()

Return TIF value as hex string

#### **breakdown**()

Returns a full breakdown of the TIF value.

Returns Keys are the SQRL TIF property and values are booleans.

Return type dict

#### **is\_bad\_id\_association**

Property which returns boolean whether 0x100 or 0b100000000 bit is present in the TIF value.

#### **is\_client\_failure**

Property which returns boolean whether  $0 \times 80$  or  $0 \text{ b}10000000$  bit is present in the TIF value.

#### **is\_command\_failed**

Property which returns boolean whether 0x40 or 0b1000000 bit is present in the TIF value.

#### **is\_id\_match**

Property which returns boolean whether  $0 \times 1$  or  $0 \times 1$  bit is present in the TIF value.

#### <span id="page-10-4"></span>**is\_ip\_match**

Property which returns boolean whether  $0 \times 4$  or  $0 \times 100$  bit is present in the TIF value.

#### **is\_not\_supported**

Property which returns boolean whether  $0 \times 10$  or  $0 \times 10000$  bit is present in the TIF value.

#### **is\_previous\_id\_match**

Property which returns boolean whether  $0 \times 2$  or  $0 \times 10^6$  bit is present in the TIF value.

#### **is\_sqrl\_disabled**

Property which returns boolean whether  $0 \times 8$  or  $0 \times 1000$  bit is present in the TIF value.

#### **is\_transient\_failure**

Property which returns boolean whether  $0 \times 20$  or  $0 \times 1000000$  bit is present in the TIF value.

#### **update**(*other*)

Return updated TIF which will contain both bits already set in the  $s \neq 1$  value as well as the "other value.

**Parameters other**  $(int)$  – Other TIF value which be merged with self bits

Returns New [TIF](#page-8-0) value which has merged bits.

#### Return type *[TIF](#page-8-0)*

```
exception sqrl.exceptions.TIFException(tif)
```
Bases: Exception

Custom Exception which can be used in the views to raise specific  $TIF$  bits and immediately return appropriate response to the user.

#### <span id="page-10-3"></span>**sqrl.fields module**

```
class sqrl.fields.Base64CharField(max_length=None, min_length=None, strip=True,
                                    empty_value='', *args, **kwargs)
    Bases: sqrl.fields.Base64Field
```
Similar to  $Base64Field$  however this field normalizes to  $str$  (unicode) data.

#### **default\_error\_messages** = {'base64\_ascii': 'Invalid value. Must be ascii base64url encoded string.'}

#### **to\_python**(*value*)

Returns base64 decoded data as string.

Uses  $Base64Field.to\_python()$  to decode base64 value which returns binary data and then this method further decodes ascii data to return str (unicode) data.

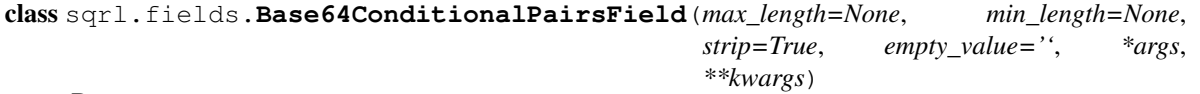

Bases: [sqrl.fields.Base64PairsField](#page-11-0)

Similar to [Base64PairsField](#page-11-0) but this field does not force the value to be keypairs.

#### **always\_pairs** = False

<span id="page-10-0"></span>class sqrl.fields.**Base64Field**(*max\_length=None*, *min\_length=None*, *strip=True*, *empty\_value=''*, *\*args*, *\*\*kwargs*)

Bases: django.forms.fields.CharField

Field which decodes base64 values using utils. Base64.decode().

<span id="page-10-1"></span>**default\_error\_messages** = {'base64': 'Invalid value. Must be base64url encoded string.'}

```
to_python(value)
```
Decodes base64 value and returns binary data.

```
class sqrl.fields.Base64PairsField(max_length=None, min_length=None, strip=True,
                                      empty_value='', *args, **kwargs)
```
Bases: [sqrl.fields.Base64CharField](#page-10-2)

Field which normalizes base64 encoded multistring key-value pairs to OrderedDict.

#### **always\_pairs**

*bool* – Boolean which enforces that the value must always be keypairs. When False and the value is not a keypair, the value itself is returned.

#### **always\_pairs** = True

#### default\_error\_messages = {'crlf': 'Invalid value. Must be multi-line string separated by CRLF.', 'pairs': 'Invalid v

#### **to\_python**(*value*)

Normalizes multiline base64 keypairs string to OrderedDict.

class sqrl.fields.**ExtractedNextUrlField**(*max\_length=None*, *min\_length=None*, *strip=True*,

*empty\_value=''*, *\*args*, *\*\*kwargs*)

Bases: [sqrl.fields.NextUrlField](#page-11-1)

Similar to [NextUrlField](#page-11-1) however this extracts next url from full encoded URL.

#### **default\_error\_messages** = {'missing\_next': 'Missing next query parameter.'}

#### **to\_python**(*value*)

Extract next url from full URL string and then use  $NextUIIFileId$  to validate that value is valid URL.

#### <span id="page-11-1"></span>class sqrl.fields.**NextUrlField**(*max\_length=None*, *min\_length=None*, *strip=True*, *empty\_value=''*,

*\*args*, *\*\*kwargs*) Bases: django.forms.fields.CharField

Custom CharField which validates that a value is a valid next URL.

It validates that by checking that the value can be resolved to a view hence guaranteeing that when redirected URL will not fail.

#### **default\_error\_messages** = {'invalid\_url': 'Invalid next url.'}

#### **to\_python**(*value*)

Validate that value is a valid URL for this project.

class sqrl.fields.**SQRLURLField**(*\*args*, *\*\*kwargs*)

Bases: django.forms.fields.URLField

SQRL URL field which uses [SQRLURLValidator](#page-11-2) for validation.

#### **default\_validators** = [<sqrl.fields.SQRLURLValidator object>]

<span id="page-11-2"></span>class sqrl.fields.**SQRLURLValidator**(*schemes=None*, *\*\*kwargs*) Bases: django.core.validators.URLValidator

Custom URL validator which validates that a URL is a valid SQRL url.

These are the differences with regular HTTP URLs:

•scheme is either sqrl (secure) and qrl (non-secure)

•: is a valid path separator which can be used to indicate which section of the SQRL should be used to generate public/provate keypair for the domain.

<span id="page-11-3"></span>**schemes** = ['sqrl', 'qrl']

```
class sqrl.fields.TildeMultipleValuesField(max_length=None, min_length=None,
                                                 strip=True, empty_value='', *args, **kwargs)
     Bases: django.forms.fields.CharField
     Field which returns tilde-separated list.
     to_python(value)
         Normalizes to a Python list by splitting string by tilde (~) delimiter.
class sqrl.fields.TildeMultipleValuesFieldChoiceField(max_length=None,
                                                              min_length=None, strip=True,
                                                              empty_value='', *args,
                                                              **kwargs)
     sqrl.fields.TildeMultipleValuesField, django.forms.fields.ChoiceField
     Similar to TildeMultipleValuesField however this field also validates each value to be a valid choice.
```
**validate**(*value*)

#### **sqrl.forms module**

#### <span id="page-12-0"></span>**sqrl.managers module**

#### class sqrl.managers.**SQRLNutManager**

Bases: django.db.models.manager.Manager

Customer models.SQRLNut model manager.

**replace\_or\_create**(*session\_key*, *\*\*kwargs*)

This method creates new models.SQRLNut with given parameters.

If nut already exists, it removes it before creating new nut.

#### Parameters

- **session** key  $(str)$  Key of the session. All nuts with matching session will be removed.
- **\*\*kwargs** Kwargs which will be used to create new models.SQRLNut

#### **sqrl.models module**

#### <span id="page-12-1"></span>**sqrl.response module**

class sqrl.response.**SQRLHttpResponse**(*nut*, *data*, *\*args*, *\*\*kwargs*) Bases: django.http.response.HttpResponse

Custom HTTPResponse class used to return SQRL-formatted response.

The response is automatically signed, normalized and encoded as per SQRL specification.

This view also adds a couple of DEBUG logs for easier SQRL debugging and also returns all SQRL data back as  $X-SQRL-\star$  headers.

#### **Parameters**

- **nut** (*SQRLNut*) Nut which will be used to sign the response data.
- **data** (OrderedDict) Data to be returned back to the user.

#### <span id="page-13-5"></span>**sign\_response**(*nut*, *data*)

When nut is present, this method signs the data by adding mac key.

For signing [crypto.HMAC.sign\\_data\(\)](#page-8-1) is used.

#### **sqrl.sqrl module**

#### **sqrl.urls module**

#### <span id="page-13-4"></span>**sqrl.utils module**

#### class sqrl.utils.**Base64**

Bases: object

<span id="page-13-1"></span>Helper class for base64 encoding/decoding

#### classmethod **decode**(*s*)

Decode unicode string from base64 where remaining "=" characters were stripped.

**Parameters**  $\mathbf{s}$  ( $s \text{tr}$ ) – Unicode string to be decoded from base64

#### <span id="page-13-0"></span>classmethod **encode**(*s*)

Encode binary string as base64. Remaining "=" characters are removed.

**Parameters**  $\mathbf{s}$  (*bytes*) – Bytes string to be encoded as base64

#### class sqrl.utils.**Encoder**

Bases: object

Helper class for encoding/decoding SQRL response data.

#### classmethod **base64\_dumps**(*data*)

Dumps given data into a single Base64 string.

Practically this is the same as  $dumps()$  except  $dumps()$  can return multiline string for dict. This method normalizes that further by converting that multiline string to a single base64 encoded value.

Returns Base64 encoded binary data of input data

Return type binary

#### <span id="page-13-2"></span>classmethod **dumps**(*data*)

Recursively dumps given data to SQRL response format.

Before data is dumped out, it is normalized by using  $normalize()$ .

This dumps each data type as follows:

Dict returns an  $\rightharpoonup$  r $\ln$  multiline string. Each line is for a single key-pair of format <key>=<dumped value>.

**List** tilde  $(\sim)$  joined dumped list of values

**Other** no operation

#### <span id="page-13-3"></span>classmethod **normalize**(*data*)

Recursively normalize data for encoding.

This encodes each data type as follows:

Dict returns an OrderedDict where all values are recursively normalized. Empty dict is normalized to empty string

<span id="page-14-0"></span>List each value is recursively normalized

Binary Base64 encode data

Str no operation

Other data is casted to string using \_\_str\_\_(or \_unicode\_)

#### class sqrl.utils.**QRGenerator**(*url*)

Bases: object

Helper class for generating a QR image for the given SQRL url.

**Parameters**  $ur1(str)$  **– URL for which to generate QR image** 

#### **generate\_image**()

Generate QR image and get its binary data.

Returns Binary data of the png image file which can directly be returned to the user

Return type bytes

```
sqrl.utils.get_user_ip(request)
```
Utility function for getting user's IP from request address.

This either returns the IP address from the request.REMOTE\_ADDR or request. META'HTTP\_X\_REAL\_IP'] when request might of been reverse proxied.

#### **sqrl.views module**

#### **sqrl.admin module**

#### **sqrl.backends module**

#### **sqrl.crypto module**

```
class sqrl.crypto.Ed25519(public_key, private_key, msg)
```
Bases: object

Utility class for signing and verifying ed25519 signatures.

More information about ed25519 can be found at [http://ed25519.cr.yp.to/.](http://ed25519.cr.yp.to/)

#### **Parameters**

- **public** key (*bytes*) Key used for verifying signature.
- **private\_key** (bytes) Key used for signing data.
- **msg** (*bytes*) Binary data for which to generate the signature.

#### **is\_signature\_valid**(*other\_signature*)

Check if other\_signature is a valid signature for the provided message.

Returns Boolean indicating whether validation has succeeded.

Return type bool

#### **sign\_data**()

Generate ed25519 signature for the provided data.

Returns ed25519 signature

Return type bytes

#### <span id="page-15-0"></span>class sqrl.crypto.**HMAC**(*nut*, *data*)

Bases: object

Utility class for generating and verifying HMAC signatures.

This class relies on Django's built in salted\_hmac() to compute actual HMAC values by using SECRET\_KEY as key.

#### **Parameters**

- **nut** (SQRLNut) Nut from which necessary data is extracted to add a salt value to the HMAC input data. Currently only models. SQRLNut. session\_key is used.
- **data** (OrderedDict) Dict for which to either compute or validate HMAC signature.

#### **is\_signature\_valid**(*other\_signature*)

Check if the other\_signature is a valid signature for the provided data and the nut.

Returns Boolean indicating whether validation has succeeded.

Return type bool

#### **sign\_data**()

Generate HMAC signature for the provided data.

Note: max key is ignored in the input data if that key is present.

Returns Binary signature of the data

Return type bytes

#### sqrl.crypto.**generate\_randomness**(*bytes=32*)

Generate random sample of specified size bytes.

Parameters **bytes** (int, optional) – Number of bytes to generate random sample

Returns [Base64.encode\(\)](#page-13-0) encoded random sample

Return type str

#### **sqrl.exceptions module**

class sqrl.exceptions.**TIF**

Bases: int

SQRL TIF int subclass which can represent SQRL TIF flags.

#### **Example**

```
>>> tif = TIF(TIF.IP_MATCH | TIF.TRANSIENT_FAILURE | TIF.COMMAND_FAILED)
>>> tif.is_ip_match
True
>>> tif.is_id_match
False
>>> tif.is_transient_failure
True
>>> tif
100
```

```
>>> tif.as_hex_string()
'64'
>>> tif.breakdown() == {
... 'id_match': False,
... 'previous_id_match': False,
... 'ip_match': True,
... 'sqrl_disabled': False,
... 'not_supported': False,
... 'transient_failure': True,
... 'command_failed': True,
... 'client_failure': False,
... }
True
```
#### **BAD\_ID\_ASSOCIATION** = 256

SQRL Identity is already a ssociated with a different account

#### **CLIENT\_FAILURE** = 128

SQRL command failed because SQRL client sent invalid data

#### **COMMAND\_FAILED** = 64

SQRL command failed for any reason

#### **ID\_MATCH** = 1

SQRL ID was found in DB

#### **IP\_MATCH** = 4

SQRL client is used from same IP as where transaction started

#### **NOT\_SUPPORTED** = 16

SQRL client requested SQRl operation which is not supported

#### PREVIOUS ID MATCH = 2

Previous SQRL ID was found in DB

#### **SORL** DISABLED =  $8$

SQRL auth is disabled for the found SQRL identity as per users request

#### **TRANSIENT\_FAILURE** = 32

SQRL command failed transiently. Most likely restarting SQRL transaction should fix this

#### **as\_hex\_string**()

Return TIF value as hex string

#### **breakdown**()

Returns a full breakdown of the TIF value.

Returns Keys are the SQRL TIF property and values are booleans.

Return type dict

#### **is\_bad\_id\_association**

Property which returns boolean whether 0x100 or 0b100000000 bit is present in the TIF value.

#### **is\_client\_failure**

Property which returns boolean whether  $0 \times 80$  or  $0 \text{ b}10000000$  bit is present in the TIF value.

#### **is\_command\_failed**

Property which returns boolean whether 0x40 or 0b1000000 bit is present in the TIF value.

#### **is\_id\_match**

Property which returns boolean whether  $0 \times 1$  or  $0 \times 1$  bit is present in the TIF value.

#### <span id="page-17-0"></span>**is\_ip\_match**

Property which returns boolean whether  $0 \times 4$  or  $0 \times 100$  bit is present in the TIF value.

#### **is\_not\_supported**

Property which returns boolean whether  $0 \times 10$  or  $0 \times 10000$  bit is present in the TIF value.

#### **is\_previous\_id\_match**

Property which returns boolean whether  $0 \times 2$  or  $0 \times 10$  bit is present in the TIF value.

#### **is\_sqrl\_disabled**

Property which returns boolean whether  $0 \times 8$  or  $0 \times 1000$  bit is present in the TIF value.

#### **is\_transient\_failure**

Property which returns boolean whether  $0 \times 20$  or  $0 \times 1000000$  bit is present in the TIF value.

#### **update**(*other*)

Return updated TIF which will contain both bits already set in the  $s \neq 1$  value as well as the "other value.

**Parameters other**  $(int)$  – Other TIF value which be merged with self bits

Returns New [TIF](#page-8-0) value which has merged bits.

#### Return type *[TIF](#page-8-0)*

```
exception sqrl.exceptions.TIFException(tif)
```
Bases: Exception

Custom Exception which can be used in the views to raise specific  $TIF$  bits and immediately return appropriate response to the user.

#### sqrl.exceptions.**\_make\_tif\_property**(*val*)

Helper function for generating property methods for  $TIF$  which will boolean whether a particular SQRL TIF bit is True in the TIF value.

**Parameters val** (int) – Value with particular True bit which will be tested within the generated property.

Returns Function which can be made into a property

Return type function

#### **sqrl.fields module**

class sqrl.fields.**Base64CharField**(*max\_length=None*, *min\_length=None*, *strip=True*, *empty\_value=''*, *\*args*, *\*\*kwargs*)

Bases: [sqrl.fields.Base64Field](#page-10-0)

Similar to  $Base64Field$  however this field normalizes to  $str$  (unicode) data.

**default\_error\_messages** = {'base64\_ascii': 'Invalid value. Must be ascii base64url encoded string.'}

**to\_python**(*value*)

Returns base64 decoded data as string.

Uses  $Base64Field.to\_python()$  to decode base64 value which returns binary data and then this method further decodes ascii data to return str (unicode) data.

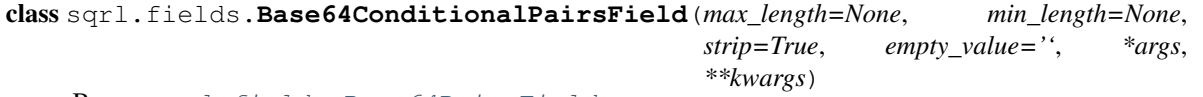

Bases: [sqrl.fields.Base64PairsField](#page-11-0)

Similar to [Base64PairsField](#page-11-0) but this field does not force the value to be keypairs.

#### <span id="page-18-0"></span>**always\_pairs** = False

class sqrl.fields.**Base64Field**(*max\_length=None*, *min\_length=None*, *strip=True*, *empty\_value=''*,

*\*args*, *\*\*kwargs*) Bases: django.forms.fields.CharField

Field which decodes base64 values using utils. Base64.decode().

#### **default\_error\_messages** = {'base64': 'Invalid value. Must be base64url encoded string.'}

#### **to\_python**(*value*)

Decodes base64 value and returns binary data.

class sqrl.fields.**Base64PairsField**(*max\_length=None*, *min\_length=None*, *strip=True*, *empty\_value=''*, *\*args*, *\*\*kwargs*)

Bases: [sqrl.fields.Base64CharField](#page-10-2)

Field which normalizes base64 encoded multistring key-value pairs to OrderedDict.

#### **always\_pairs**

*bool* – Boolean which enforces that the value must always be keypairs. When False and the value is not a keypair, the value itself is returned.

#### **always\_pairs** = True

#### default\_error\_messages = {'crlf': 'Invalid value. Must be multi-line string separated by CRLF.', 'pairs': 'Invalid v

#### **to\_python**(*value*)

Normalizes multiline base64 keypairs string to OrderedDict.

class sqrl.fields.**ExtractedNextUrlField**(*max\_length=None*, *min\_length=None*, *strip=True*,

*empty\_value=''*, *\*args*, *\*\*kwargs*)

Bases: [sqrl.fields.NextUrlField](#page-11-1)

Similar to [NextUrlField](#page-11-1) however this extracts next url from full encoded URL.

#### **default\_error\_messages** = {'missing\_next': 'Missing next query parameter.'}

#### **to\_python**(*value*)

Extract next url from full URL string and then use  $NextUIIFileId$  to validate that value is valid URL.

class sqrl.fields.**NextUrlField**(*max\_length=None*, *min\_length=None*, *strip=True*, *empty\_value=''*,

*\*args*, *\*\*kwargs*) Bases: django.forms.fields.CharField

Custom CharField which validates that a value is a valid next URL.

It validates that by checking that the value can be resolved to a view hence guaranteeing that when redirected URL will not fail.

#### **default\_error\_messages** = {'invalid\_url': 'Invalid next url.'}

```
to_python(value)
     Validate that value is a valid URL for this project.
```
class sqrl.fields.**SQRLURLField**(*\*args*, *\*\*kwargs*)

Bases: django.forms.fields.URLField

SORL URL field which uses SORLURLValidator for validation.

#### **default\_validators** = [<sqrl.fields.SQRLURLValidator object>]

class sqrl.fields.**SQRLURLValidator**(*schemes=None*, *\*\*kwargs*) Bases: django.core.validators.URLValidator

Custom URL validator which validates that a URL is a valid SQRL url.

<span id="page-19-0"></span>These are the differences with regular HTTP URLs:

•scheme is either sqrl (secure) and qrl (non-secure)

•: is a valid path separator which can be used to indicate which section of the SQRL should be used to generate public/provate keypair for the domain.

#### **schemes** = ['sqrl', 'qrl']

```
class sqrl.fields.TildeMultipleValuesField(max_length=None, min_length=None,
                                                strip=True, empty_value='', *args, **kwargs)
    Bases: django.forms.fields.CharField
    Field which returns tilde-separated list.
    to_python(value)
```
Normalizes to a Python list by splitting string by tilde (~) delimiter.

class sqrl.fields.**TildeMultipleValuesFieldChoiceField**(*max\_length=None*,

```
min_length=None, strip=True,
                                                 empty_value='', *args,
                                                 **kwargs)
sqrl.fields.TildeMultipleValuesField, django.forms.fields.ChoiceField
```
Similar to  $T$ ildeMultipleValuesField however this field also validates each value to be a valid choice. **validate**(*value*)

#### **sqrl.forms module**

#### **sqrl.managers module**

```
class sqrl.managers.SQRLNutManager
```
Bases: django.db.models.manager.Manager

Customer models.SQRLNut model manager.

#### **replace\_or\_create**(*session\_key*, *\*\*kwargs*)

This method creates new models. SQRLNut with given parameters.

If nut already exists, it removes it before creating new nut.

#### Parameters

- **session\_key**  $(str)$  Key of the session. All nuts with matching session will be removed.
- **\*\*kwargs** Kwargs which will be used to create new models.SQRLNut

#### **sqrl.models module**

#### **sqrl.response module**

```
class sqrl.response.SQRLHttpResponse(nut, data, *args, **kwargs)
    Bases: django.http.response.HttpResponse
```
Custom HTTPResponse class used to return SQRL-formatted response.

The response is automatically signed, normalized and encoded as per SQRL specification.

This view also adds a couple of DEBUG logs for easier SQRL debugging and also returns all SQRL data back as X-SQRL-\* headers.

#### <span id="page-20-0"></span>**Parameters**

- **nut** (*SQRLNut*) Nut which will be used to sign the response data.
- **data** (OrderedDict) Data to be returned back to the user.

#### **sign\_response**(*nut*, *data*)

When nut is present, this method signs the data by adding mac key.

For signing [crypto.HMAC.sign\\_data\(\)](#page-8-1) is used.

#### **sqrl.sqrl module**

#### **sqrl.urls module**

#### **sqrl.utils module**

#### class sqrl.utils.**Base64**

Bases: object

Helper class for base64 encoding/decoding

#### classmethod **decode**(*s*)

Decode unicode string from base64 where remaining "=" characters were stripped.

**Parameters**  $\mathbf{s}$  ( $s \text{tr}$ ) – Unicode string to be decoded from base64

#### classmethod **encode**(*s*)

Encode binary string as base64. Remaining "=" characters are removed.

**Parameters**  $\mathbf{s}$  (*bytes*) – Bytes string to be encoded as base64

#### class sqrl.utils.**Encoder**

Bases: object

Helper class for encoding/decoding SQRL response data.

#### classmethod **base64\_dumps**(*data*)

Dumps given data into a single Base64 string.

Practically this is the same as  $dumps()$  except  $dumps()$  can return multiline string for dict. This method normalizes that further by converting that multiline string to a single base64 encoded value.

Returns Base64 encoded binary data of input data

#### Return type binary

#### classmethod **dumps**(*data*)

Recursively dumps given data to SQRL response format.

Before data is dumped out, it is normalized by using  $normalize()$ .

This dumps each data type as follows:

Dict returns an  $\rightharpoonup$  r $\ln$  multiline string. Each line is for a single key-pair of format <key>=<dumped value>.

**List** tilde  $(\sim)$  joined dumped list of values

**Other** no operation

#### classmethod **normalize**(*data*)

Recursively normalize data for encoding.

This encodes each data type as follows:

<span id="page-21-0"></span>Dict returns an OrderedDict where all values are recursively normalized. Empty dict is normalized to empty string

List each value is recursively normalized

Binary Base64 encode data

Str no operation

Other data is casted to string using \_\_str\_\_(or \_\_unicode\_)

#### class sqrl.utils.**QRGenerator**(*url*)

Bases: object

Helper class for generating a QR image for the given SQRL url.

**Parameters**  $ur1(str)$  **– URL for which to generate QR image** 

#### **generate\_image**()

Generate QR image and get its binary data.

Returns Binary data of the png image file which can directly be returned to the user

#### Return type bytes

sqrl.utils.**get\_user\_ip**(*request*)

Utility function for getting user's IP from request address.

This either returns the IP address from the request.REMOTE\_ADDR or request. META'HTTP\_X\_REAL\_IP'] when request might of been reverse proxied.

**sqrl.views module**

# CHAPTER 2

# Django SQRL

<span id="page-22-0"></span>SQRL authentication support for Django

- Free software: MIT license
- GitHub: <https://github.com/miki725/django-sqrl>
- Documentation: [https://django-sqrl.readthedocs.org.](https://django-sqrl.readthedocs.org)

# <span id="page-22-1"></span>**Installing**

### **SQRL Package**

First step is to install django-sqrl which is easies to do using pip:

\$ pip install django-sqrl

### **Django settings**

Once installed there are a few required changes in Django settings:

1. Add sqrl to INSTALLED\_APPS:

```
INSTALLED_APPS = [
    ...
    'sqrl',
]
```
2. Make sure that some required Django apps are used:

```
INSTALLED_APPS = [
    ...,
    'sqrl',
```
]

]

```
'django.contrib.auth',
'django.contrib.sessions',
'django.contrib.staticfiles',
```
3. Make sure that some required Django middleware are used:

```
MIDDLEWARE_CLASSES = [
    ...
    'django.contrib.sessions.middleware.SessionMiddleware',
    'django.contrib.auth.middleware.AuthenticationMiddleware',
```
4. Change AUTHENTICATION\_BACKENDS to use SQRL backend vs Django's ModelBackend (default):

```
AUTHENTICATION_BACKENDS = [
    'sqrl.backends.SQRLModelBackend',
]
```
- 5. If you are using Django admin, following are required:
	- (a) Make sure that  $\text{sqrt}$  is listed before admin in the INSTALLED\_APPS. This allows Django to prioritize sqrl templates since django-sqrl overwrites some of them.

```
INSTALLED_APPS = [
    ...,
    'sqrl',
    'django.contrib.admin',
    ...
]
```
(b) Make sure to add a custom template directory in settings. django-sqrl extends Django admin's base. html which by default causes infinite recursion. To solve that, simply add a custom template directory which allows django-sqrl to explicitly extend from django.contrib.admin base.html template:

```
import os
import django
TEMPLATE_DIRS = [
   os.path.dirname(django.__file__),
]
```
### **URLs**

All of SQRL functionality is enabled by adding its urls to the root url config:

```
url(r'^sqrl/', include(sqrl_urlpatterns, namespace='sqrl')),
```
If you use Django admin, then you should also want to add some SQRL urls to admin urls so that SQRL identity can be managed within Django admin:

```
from sqrl.views import AdminSiteSQRLIdentityManagementView
url(r'^admin/sqrl_manaqe/$', AdminSiteSQRLIdentityManagementView.as_view(), name=
˓→'admin-sqrl_manage'),
url(r'^admin/', include(admin.site.urls)),
```
### **Templates**

Now that SQRL is installed in a Django project you can use it in any login page with a simple template code:

```
{% sqrl as sqrl %}
<a href="{{ sqrl.sqrl_url }}">
    <img src="{% sqrl_qr_image_url sqrl %}">
\langlea>
{% sqrl_status_url_script_tag sqrl %}
<script src="{% static 'sqrl/sqrl.js' %}"></script>
```
The above template will add a QR image as a link which when used with SQRL client, will allow users to authenticate using SQRL.

If you would like to also add explicit button to trigger SQRL client on desktop applications, you can also use HTML form:

```
{% sqrl as sqrl %}
<form method="get" action="{{ sqrl.sqrl_url }}">
   {% sqrl_status_url_script_tag sqrl %}
    <a href="{{ sqrl.sqrl_url }}">
        <img src="{% sqrl_qr_image_url sqrl %}">
    \langlea>
    <input type="hidden" name="nut" value="{{ sqrl.nut.nonce }}">
    <input type="submit" value="Log in using SQRL">
\langle form>
{% sqrl_status_url_script_tag sqrl %}
<script src="{% static 'sqrl/sqrl.js' %}"></script>
```
### **Management Command**

SQRL uses server state to keep track of open SQRL transactions in order to mitigate replay attacks. Since this state will constantly grow if not cleared, django-sqrl provides a helper management command to clear expired state:

\$ python manage.py clearsqrlnuts

It is recommended to run this command as repeating task. Here is recommended cron config:

```
*/5 * * * * python manage.py clearsqrlnuts >/dev/null 2>&1
```
## <span id="page-24-0"></span>**Testing**

To run the tests you need to install testing requirements first:

```
$ make install
```
Then to run tests, you can use use Makefile command:

\$ make test

- genindex
- modindex
- search

# Python Module Index

### <span id="page-26-0"></span>s

sqrl, [3](#page-6-3) sqrl.crypto, [4](#page-7-0) sqrl.exceptions, [5](#page-8-2) sqrl.fields, [7](#page-10-3) sqrl.management, [4](#page-6-4) sqrl.management.commands, [4](#page-7-1) sqrl.managers, [9](#page-12-0) sqrl.response, [9](#page-12-1) sqrl.templatetags, [4](#page-7-2) sqrl.utils, [10](#page-13-4)

### Index

## Symbols

\_make\_tif\_property() (in module sqrl.exceptions), [14](#page-17-0)

# A

always\_pairs (sqrl.fields.Base64ConditionalPairsField attribute), [7,](#page-10-4) [14](#page-17-0)

always\_pairs (sqrl.fields.Base64PairsField attribute), [8,](#page-11-4) [15](#page-18-0)

as\_hex\_string() (sqrl.exceptions.TIF method), [6,](#page-9-0) [13](#page-16-0)

# B

BAD\_ID\_ASSOCIATION (sqrl.exceptions.TIF attribute), [6,](#page-9-0) [13](#page-16-0) Base64 (class in sqrl.utils), [10,](#page-13-5) [17](#page-20-0) base64\_dumps() (sqrl.utils.Encoder class method), [10,](#page-13-5) [17](#page-20-0) Base64CharField (class in sqrl.fields), [7,](#page-10-4) [14](#page-17-0) Base64ConditionalPairsField (class in sqrl.fields), [7,](#page-10-4) [14](#page-17-0) Base64Field (class in sqrl.fields), [7,](#page-10-4) [15](#page-18-0) Base64PairsField (class in sqrl.fields), [8,](#page-11-4) [15](#page-18-0) breakdown() (sqrl.exceptions.TIF method), [6,](#page-9-0) [13](#page-16-0)

# C

CLIENT\_FAILURE (sqrl.exceptions.TIF attribute), [6,](#page-9-0) [13](#page-16-0) COMMAND\_FAILED (sqrl.exceptions.TIF attribute), [6,](#page-9-0) [13](#page-16-0)

# D

decode() (sqrl.utils.Base64 class method), [10,](#page-13-5) [17](#page-20-0)

default\_error\_messages (sqrl.fields.Base64CharField attribute), [7,](#page-10-4) [14](#page-17-0)

default\_error\_messages (sqrl.fields.Base64Field attribute), [7,](#page-10-4) [15](#page-18-0)

- default\_error\_messages (sqrl.fields.Base64PairsField attribute), [8,](#page-11-4) [15](#page-18-0)
- default\_error\_messages (sqrl.fields.ExtractedNextUrlField attribute), [8,](#page-11-4) [15](#page-18-0)

default error messages (sqrl.fields.NextUrlField attribute), [8,](#page-11-4) [15](#page-18-0)

default\_validators (sqrl.fields.SQRLURLField attribute), [8,](#page-11-4) [15](#page-18-0) dumps() (sqrl.utils.Encoder class method), [10,](#page-13-5) [17](#page-20-0)

### E

Ed25519 (class in sqrl.crypto), [4,](#page-7-3) [11](#page-14-0) encode() (sqrl.utils.Base64 class method), [10,](#page-13-5) [17](#page-20-0) Encoder (class in sqrl.utils), [10,](#page-13-5) [17](#page-20-0) ExtractedNextUrlField (class in sqrl.fields), [8,](#page-11-4) [15](#page-18-0)

### G

generate\_image() (sqrl.utils.QRGenerator method), [11,](#page-14-0) [18](#page-21-0) generate randomness() (in module sqrl.crypto), [5,](#page-8-3) [12](#page-15-0) get\_user\_ip() (in module sqrl.utils), [11,](#page-14-0) [18](#page-21-0)

### H

HMAC (class in sqrl.crypto), [5,](#page-8-3) [11](#page-14-0)

### I

ID\_MATCH (sqrl.exceptions.TIF attribute), [6,](#page-9-0) [13](#page-16-0) IP\_MATCH (sqrl.exceptions.TIF attribute), [6,](#page-9-0) [13](#page-16-0) is\_bad\_id\_association (sqrl.exceptions.TIF attribute), [6,](#page-9-0) [13](#page-16-0) is client failure (sqrl.exceptions.TIF attribute),  $6, 13$  $6, 13$  $6, 13$ is command failed (sqrl.exceptions.TIF attribute), [6,](#page-9-0) [13](#page-16-0) is id match (sqrl.exceptions.TIF attribute),  $6, 13$  $6, 13$  $6, 13$ is\_ip\_match (sqrl.exceptions.TIF attribute), [6,](#page-9-0) [13](#page-16-0) is not supported (sqrl.exceptions.TIF attribute), [7,](#page-10-4) [14](#page-17-0) is\_previous\_id\_match (sqrl.exceptions.TIF attribute), [7,](#page-10-4) [14](#page-17-0) is\_signature\_valid() (sqrl.crypto.Ed25519 method), [4,](#page-7-3) [11](#page-14-0) is\_signature\_valid() (sqrl.crypto.HMAC method), [5,](#page-8-3) [12](#page-15-0) is\_sqrl\_disabled (sqrl.exceptions.TIF attribute), [7,](#page-10-4) [14](#page-17-0) is\_transient\_failure (sqrl.exceptions.TIF attribute), [7,](#page-10-4) [14](#page-17-0)

## N

NextUrlField (class in sqrl.fields), [8,](#page-11-4) [15](#page-18-0) normalize() (sqrl.utils.Encoder class method), [10,](#page-13-5) [17](#page-20-0) NOT SUPPORTED (sqrl.exceptions.TIF attribute), [6,](#page-9-0) [13](#page-16-0)

### P

PREVIOUS\_ID\_MATCH (sqrl.exceptions.TIF attribute), [6,](#page-9-0) [13](#page-16-0)

# $\Omega$

QRGenerator (class in sqrl.utils), [11,](#page-14-0) [18](#page-21-0)

# R

replace or create() (sqrl.managers.SQRLNutManager method), [9,](#page-12-2) [16](#page-19-0)

# S

schemes (sqrl.fields.SQRLURLValidator attribute), [8,](#page-11-4) [16](#page-19-0) sign\_data() (sqrl.crypto.Ed25519 method),  $4$ , [11](#page-14-0) sign\_data() (sqrl.crypto.HMAC method), [5,](#page-8-3) [12](#page-15-0) sign\_response() (sqrl.response.SQRLHttpResponse method), [9,](#page-12-2) [17](#page-20-0) sqrl (module), [3](#page-6-5) sqrl.crypto (module), [4,](#page-7-3) [11](#page-14-0) sqrl.exceptions (module), [5,](#page-8-3) [12](#page-15-0) sqrl.fields (module), [7,](#page-10-4) [14](#page-17-0) sqrl.management (module), [4](#page-7-3) sqrl.management.commands (module), [4](#page-7-3) sqrl.managers (module), [9,](#page-12-2) [16](#page-19-0) sqrl.response (module), [9,](#page-12-2) [16](#page-19-0) sqrl.templatetags (module), [4](#page-7-3) sqrl.utils (module), [10,](#page-13-5) [17](#page-20-0) SQRL\_DISABLED (sqrl.exceptions.TIF attribute), [6,](#page-9-0) [13](#page-16-0) SQRLHttpResponse (class in sqrl.response), [9,](#page-12-2) [16](#page-19-0) SQRLNutManager (class in sqrl.managers), [9,](#page-12-2) [16](#page-19-0) SQRLURLField (class in sqrl.fields), [8,](#page-11-4) [15](#page-18-0) SQRLURLValidator (class in sqrl.fields), [8,](#page-11-4) [15](#page-18-0)

# T

TIF (class in sqrl.exceptions), [5,](#page-8-3) [12](#page-15-0) TIFException, [7,](#page-10-4) [14](#page-17-0) TildeMultipleValuesField (class in sqrl.fields), [8,](#page-11-4) [16](#page-19-0) TildeMultipleValuesFieldChoiceField (class in sqrl.fields), [9,](#page-12-2) [16](#page-19-0) to\_python() (sqrl.fields.Base64CharField method), [7,](#page-10-4) [14](#page-17-0) to\_python() (sqrl.fields.Base64Field method), [7,](#page-10-4) [15](#page-18-0) to\_python() (sqrl.fields.Base64PairsField method), [8,](#page-11-4) [15](#page-18-0) to\_python() (sqrl.fields.ExtractedNextUrlField method), [8,](#page-11-4) [15](#page-18-0) to\_python() (sqrl.fields.NextUrlField method), [8,](#page-11-4) [15](#page-18-0) to\_python() (sqrl.fields.TildeMultipleValuesField method), [9,](#page-12-2) [16](#page-19-0) TRANSIENT\_FAILURE (sqrl.exceptions.TIF attribute), [6,](#page-9-0) [13](#page-16-0)  $\mathbf{U}$ 

#### update() (sqrl.exceptions.TIF method), [7,](#page-10-4) [14](#page-17-0)

validate() (sqrl.fields.TildeMultipleValuesFieldChoiceField method), [9,](#page-12-2) [16](#page-19-0)